## МІНІСТЕРСТВО ОСВІТИ І НАУКИ УКРАЇНИ ДЕРЖАВНИЙ ВИЩИЙ НАВЧАЛЬНИЙ ЗАКЛАД «НАЦІОНАЛЬНИЙ ГІРНИЧИЙ УНІВЕРСИТЕТ»

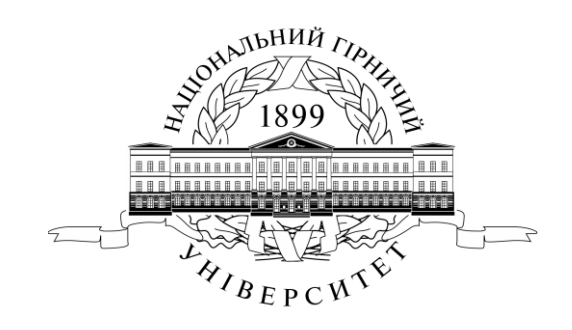

**ФІНАНСОВО-ЕКОНОМІЧНИЙ ФАКУЛЬТЕТ** Кафедра економічної кібернетики та інформаційних технологій

# **МАТЕМАТИЧНІ МОДЕЛІ ТРАНСФОРМАЦІЙНОЇ ЕКОНОМІКИ МЕТОДИЧНІ РЕКОМЕНДАЦІЇ ДЛЯ ВИКОНАННЯ ЛАБОРАТОРНИХ РОБІТ**

для студентів напряму підготовки 8.03050201 «Економічна кібернетика»

Дніпропетровськ 2016

Математичні моделі трансформаційної економіки. Методичні рекомендації для виконання лабораторних робіт для студентів напряму підготовки 8.03050201 «Економічна кібернетика»/ Укладачі: А.С. Корхін, І.С. Попова – Дніпропетровськ: ДВНЗ «НГУ», 2016. – 28 с.

Укладачі:

А.С. Корхін, доктор фізико-математичних наук, професор кафедри економічної кібернетики та інформаційних технологій, розроблені постановка задач та методи їх вирішення лабораторних робіт.

І.С. Попова, асистент кафедри економічної кібернетики та інформаційних технологій, розробка вихідних даних та контрольні розрахунки.

Затверджено до видання редакційною радою ДВНЗ «НГУ» (протокол № ХХ від ХХ.ХХ.2016) за поданням методичної комісії напряму підготовки 8.03050201 «Економічна кібернетика» (протокол № 8 від 23.02.2016).

# **ЗМІСТ**

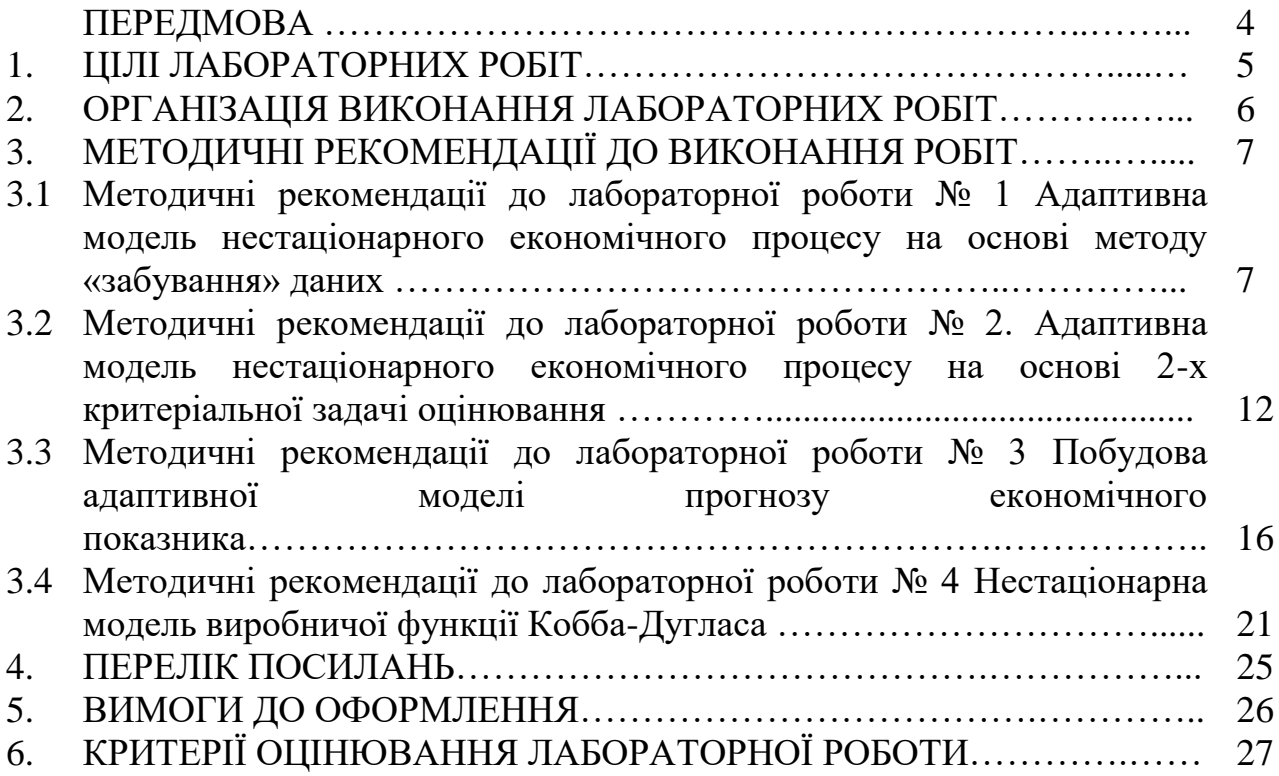

Навчальна дисципліна «Математичні моделі трансформаційної економіки» є нормативною дисципліною і включена в гуманітарний та соціально-економічний цикл освітньо-професійної програми підготовки магістрів спеціальності 8.05030201 «Економічна кібернетика». Метою дисципліни є формування у студентів системи знань з методології та інструментарію моделювання економіки у період ії трансформування, формування практичних навичок у побудові моделей трансформаційної економіки по статистичним даним.

Лабораторний практикум – це частина структури і етап навчального процесу вивчення дисципліни «Математичні моделі трансформаційної економіки».

Методичні рекомендації складено відповідно до Стандарту вищої освіти Національного гірничого університету СВО НГУ НМЗ-05 «Нормативнометодичне забезпечення навчального процесу».

У даних методичних рекомендаціях приведені лабораторні роботи з наступних тем дисципліни "Математичні моделі трансформаційної економіки": стратегії макроекономічного розвитку та їх моделювання, принцип відстеження еволюційних змін економічного процесу з урахуванням апріорної інформації, адаптивні моделі вивчення структури та прогнозування економічних процесів, адаптивне управління трансформаційною економікою. Методичні рекомендації включають 4 лабораторні роботи. Завдання виконуються на персональному комп'ютері з використанням табличного процесора MS Excel. Описано дидактичні цілі, структура, склад та етапи виконання лабораторних робіт. Сформульовано правила оформлення звітів та наведено зразок виконання завдання.

У кожній роботі приведені різні варіанти початкових даних. Вони обираються відповідно до номера прізвища студента у журналі групи.

Після закінчення лабораторної роботи студент повинен надати для її захисту звіт, в якому приводяться:

- 1) початкові дані для роботи;
- 2) використана математична модель;
- 3) отримані результати розрахунків;
- 4) висновки про виконану роботу.

Методичні рекомендації базуються на досвіді викладання дисципліни на кафедрі економічної кібернетики та інформаційних технологій в ДВНЗ «Національний гірничий університет».

# **1**. **ЦІЛІ ЛАБОРАТОРНИХ РОБІТ**

Основна мета лабораторного практикуму – *формування умінь і навичок* практичного застосування теоретичних знань завдяки виконанню практичних завдань. В результаті відпрацювання лабораторного практикуму студент повинен придбати на понятійно-аналітичному рівні вміння та навички:

• ставити задачі кількісного аналізу та математичного моделювання об'єктів економіки;

• розробляти та досліджувати економіко-математичні моделі для їх застосування в процесах аналізу, оцінювання, прогнозування, планування та прийняття рішень;

• розробляти і застосовувати адаптивні математичні моделі та методи аналізу прогнозування процесів і явищ;

• формування практичних навичок побудови та застосування математичних методів і моделей трансформаційної економіки по статистичним даним;

• поглиблення теоретичних знань завдяки їх практичному застосуванню. Принципи та методичні підходи до побудови економікоматематичних моделей.

Лабораторний практикум об'єднує чотири теми лабораторних занять. Процес вивчення кожної теми складається з чотирьох послідовних етапів:

- підготовки до лабораторних занять;
- роботи під час лабораторних занять;
- обґрунтування результатів лабораторної роботи;
- захист лабораторних занять.

# **2. ОРГАНІЗАЦІЯ ВИКОНАННЯ ЛАБОРАТОРНИХ РОБІТ**

*Лабораторні заняття* – *одна з форм аудиторних занять, які призначені для поглибленого засвоєння теоретичного матеріалу завдяки його практичному застосуванню.* 

Лабораторні заняття відбуваються в спеціально обладнаних для цієї мети навчальних приміщеннях – комп'ютерних лабораторіях кафедри економічної кібернетики та інформаційних технологій з використанням комп'ютерів.

Для лабораторних занять навчальну групу поділяють на дві підгрупи, у яких викладають різні викладачі, тобто кількість студентів на заняттях цього типу не може перевищувати 15 осіб.

Такі заняття мають на меті набуття та закріплення базових знань, відповідних умінь і навичок.

Поряд із поглибленням теоретичних знань та виробленням умінь, студент зобов'язаний самостійно формулювати висновки.

При виконанні лабораторних робіт особливу увагу необхідно приділяти питанням техніки безпеки.

*Студент під час проведення лабораторних робіт повинен:*

- неухильно дотримуватися правил охорони праці;
- ознайомитися з методичними рекомендаціями до проведення лабораторних робіт;
- виконати лабораторну роботу за відповідною методикою;
- скласти звіт про виконання лабораторної роботи;
- захистити перед викладачем результати лабораторної роботи;
- отримати оцінку за лабораторну роботу.

Завдання лабораторних робіт необхідно виконати у середовищі MS Excel. Звіт про лабораторні роботи можливо виконати або у письмовому або у електронному вигляді. При оформленні звіту необхідно додержуватися стандарту ДСТУ 3008 – 95. Документація. Звіти у сфері науки і техніки. Структура і правила оформлення. Кожен звіт повинен мати наступну структуру:

1. Назва лабораторної роботи, мета роботи.

- 2. Початкові дані для роботи.
- 3. Послідовність дій при виконанні лабораторної роботи.
- 4. Отримані результати розрахунків.

5. Висновок.

Результати лабораторної роботи здаються викладачу з екрану монітору.

## **3. МЕТОДИЧНІ РЕКОМЕНДАЦІЇ ДО ВИКОНАННЯ РОБІТ**

### **3.1 Методичні рекомендації до лабораторної роботи № 1.**

### **Адаптивна модель нестаціонарного економічного процесу на основі методу «забування» даних.**

*Об'єкт* – лінійні регресійні моделі.

*Предмет* – лінійні регресії зі змінними параметрами.

*Мета* – вивчити метод оцінювання змінних у часі параметрів за допомогою метода «забування».

### **Теоретичні положення**

Під нестаціонарним процесом розуміють такий процес параметри якого змінюються в часі.

Адаптивними називаються методи прогнозування, що дозволяють будувати економіко-математичні моделі, які здатні оперативно реагувати на зміну умов шляхом обліку результату прогнозу, зробленого на попередньому кроці, і обліку різної інформаційної цінності рівнів ряду.

Для збільшення надійності прогнозу економічного розвитку в швидкоплинних умовах неповної інформації можливе застосування адаптивних моделей. Ці моделі відображають поточні властивості динамічного ряду і здатні безперервно враховувати еволюцію динамічних характеристик, які вивчаються. Модель постійно вбирає нову інформацію, пристосовується до неї, тому відображає тенденцію розвитку, існуючу в даний момент. Саме тому адаптивні моделі особливо вдало використовуються при короткостроковому прогнозуванні (при прогнозуванні на один або на кілька кроків вперед). Адаптивні методи дозволяють врахувати різну інформаційну цінність рівнів часового ряду, а також ступінь старіння даних.

Більшість регресійних моделей може бути оцінена з використанням методу найменших квадратів, тобто з використанням в процедурі оцінювання функції втрат, яка дорівнює сумі квадратів відхилень спостережуваних значень від передбачуваних. Випадкові неточності вихідної інформації, такі як помилки в порядку чисел, можуть надати відчутний вплив на результати. Часто більший розкид відхилень, спостерігається при великих значеннях залежної змінної. Якщо в даних міститься значна помилка, то, природно, великим буде і відхилення модельного значення, розрахованого за помилковими даними. Застосування МНК в чистому вигляді може призвести до таких небажаних результатів, як зміщення оцінюваних параметрів, зниження їх спроможності, стійкості, а в деяких випадках може і зовсім не дати рішення. Для того, щоб позбутися цієї помилки потрібно зменшити внесок цих даних в результати розрахунків, задати для них меншу вагу, ніж для всіх інших. Ця ідея реалізована в зваженому МНК.

Суть зваженого методу найменших квадратів полягає в тому, що залишкам узагальненої моделі регресії надаються певні ваги, які дорівнюють зворотним величинам відповідних дисперсій. Однак на практиці значення дисперсій є величинами невідомими, тому для обчислення найбільш підходящих ваг використовується припущення про те, що вони пропорційні значенням факторних змінних.

В даному випадку мінімізується зважена сума квадратів залишків моделі, тобто кожне спостереження отримує «вагу», обернено пропорційний дисперсії випадкової помилки в даному спостереженні. Фактично дані перетворюються зважуванням спостережень (поділом на величину, пропорційну передбачуваному стандартному відхиленню випадкових помилок), а до зважених даних застосовується звичайний МНК.

#### **Постановка завдання**

Необхідно оцінити параметри лінійної регресії, що змінюються в часі. Регресійна модель має вигляд:

$$
y_t = \alpha_{t1} x_{t1} + \alpha_{t2} x_{t2} + \varepsilon_t, t = 1,...,T; T = 20.
$$
 (3.1)

Записати отриманий результат у вигляді таблиці (див. табл.1) де  $\alpha_{t1}, \alpha_{t2}$  значення оцінок параметрів регресії для періодів часу *t* = 2, 3,…*T*;

Таблиця 3.1

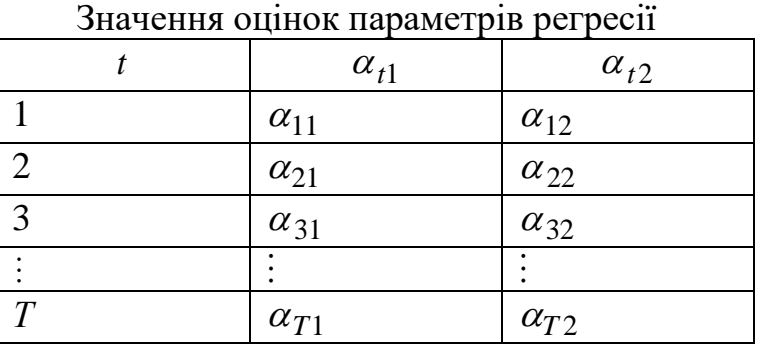

Значення залежної і незалежної змінних наведені в табл. 3.2.

Таблиня 3.2.

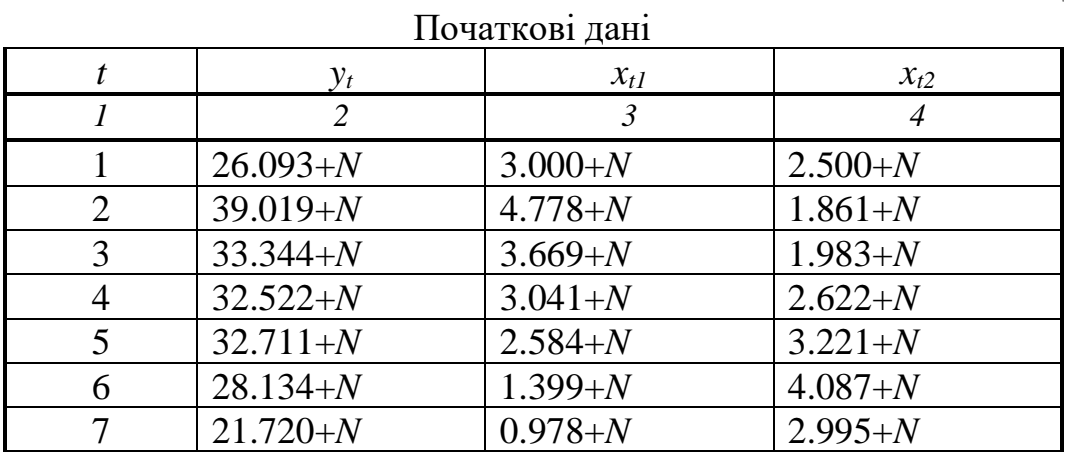

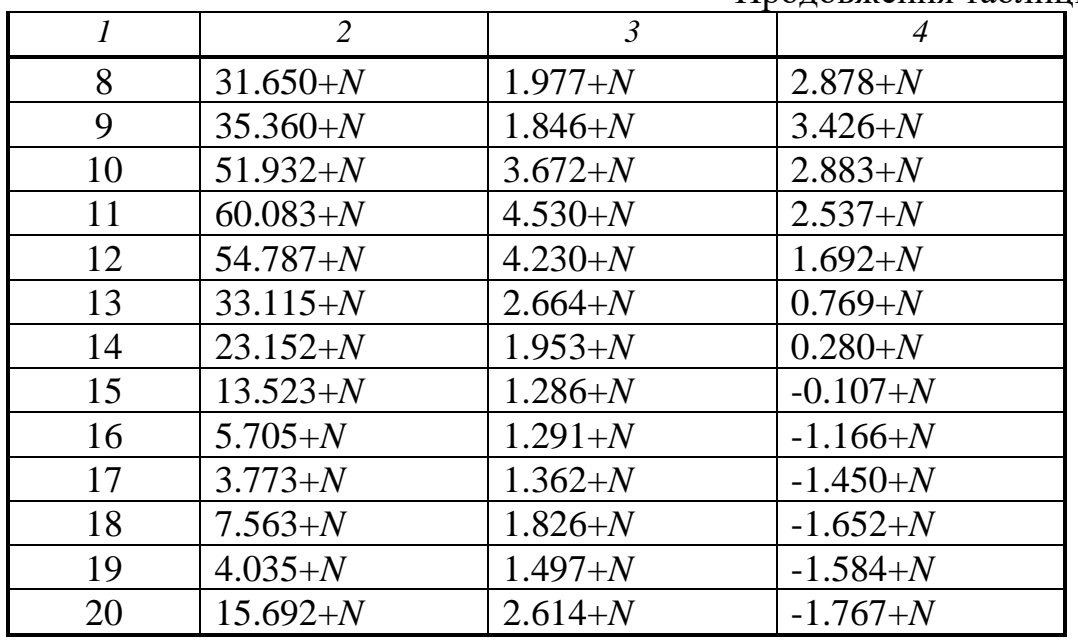

Продовження таблиці 3.2.

де *N* – номер студента за списком групи.

#### **Порядок виконання роботи**

Необхідно обчислити параметри оцінок параметрів регресії (3.1) для  $t = 2, 3, \ldots T$  методом «забування» даних за наступним алгоритмом:

1) Вибрати коефіцієнт «забування»  $q = 0.95$ .

2) Скласти на робочому аркуші Excel табл. 3.3 використовуючи вихідні дані свого варіанту з табл. 3.2.

Таблиця 3.3

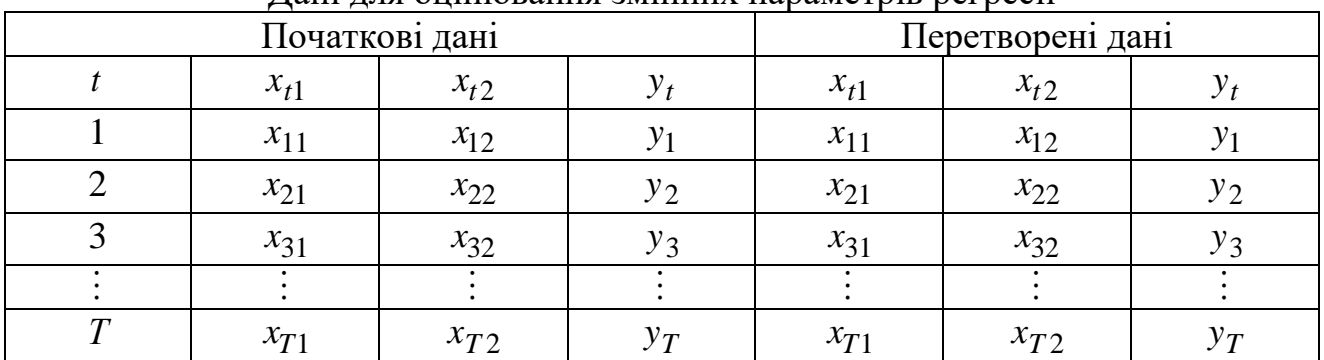

Дані для оцінювання змінних параметрів регресії

3) Обчислити оцінки параметрів для *<sup>t</sup>* <sup>2</sup>. Для цього в останніх трьох стовбцях табл. 3.3 для  $t = 1$  всі значення змінних помножити на  $q$ . Таблиця 3.3 набуде вигляду табл.3.4.

| $\mathbf{a}$   |          |          |       |                  |            |         |
|----------------|----------|----------|-------|------------------|------------|---------|
| Початкові дані |          |          |       | Перетворені дані |            |         |
|                | $x_{t1}$ | $x_{t2}$ | $y_t$ | $x_{t1}$         | $x_{t2}$   |         |
|                | $x_{11}$ | $x_{12}$ | $y_1$ | $x_{11}$ q       | $x_{12}$ q | $y_1 q$ |
|                | $x_{21}$ | $x_{22}$ | $y_2$ | $x_{21}$         | $x_{22}$   | $y_2$   |
|                | $x_{31}$ | $x_{32}$ | $y_3$ | $x_{31}$         | $x_{32}$   | $y_3$   |
|                |          |          |       |                  |            |         |
|                | $x_{T1}$ | $x_{T2}$ | $v_T$ | $x_{T1}$         | $x_{T2}$   | $v_T$   |

Дані для оцінювання змінних параметрів регресії

З табл. 3.4 сформувати матрицю значень незалежних змінних l  $\rfloor$ 1  $\mathsf{I}$ L  $=\begin{bmatrix} x_{11}q & x_{12}q \\ x_{21} & x_{22} \end{bmatrix}$  $(2) = \begin{vmatrix} 1 & 1 & 1 & 1 \\ 1 & 1 & 1 & 1 \\ 0 & 0 & 1 & 1 \end{vmatrix}$  $x_{21}$  *x*  $X(2) = \begin{vmatrix} x_{11}q & x_{12}q \\ x_{12}q & x_{13}q \end{vmatrix}$ , вектор значень залежної змінної l  $\overline{\phantom{a}}$  $\overline{\phantom{a}}$  $\mathsf{I}$ L  $=\begin{bmatrix} y_1c \\ y_2 \end{bmatrix}$ 1 *y*  $Y = \begin{bmatrix} y_1 q \\ z_2 q \end{bmatrix}$ . За цими

даними, використовуючи надбудову *Аналіз даних/Регресія* вирішити задачу оцінювання двох постійних параметрів звичайної регресії. Отриманий результат дасть оцінку значень змінних параметрів регресії (3.1) для *<sup>t</sup>* <sup>2</sup>. Результати занести в табл.3.1.

4) Обчислити оцінки параметрів для *<sup>t</sup>* <sup>3</sup>. Для цього в останніх трьох стовбцях в табл. 3.4 для  $t = 1$  всі значення змінних помножити на  $q^{t+1}$ , а для  $t = 2$  всі значення змінних помножити на  $q$  В результаті таблиця 3.4 набуде вигляду табл.3.5.

Таблиця 3.5

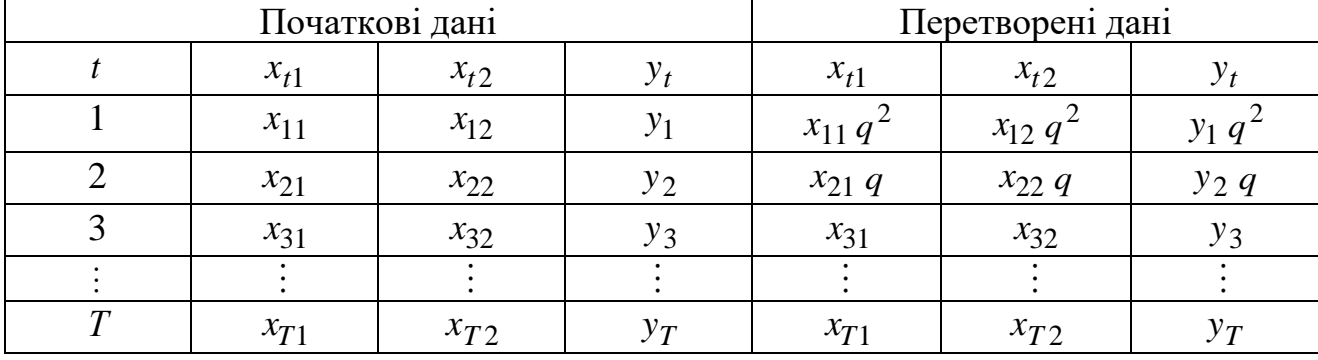

Дані для оцінювання змінних параметрів регресії

З табл. 3.5 сформувати матрицю значень незалежних змінних l  $\overline{\phantom{a}}$ ┐  $\mathsf{L}$  $\mathbf{r}$  $\mathbf{r}$ L  $\lceil$ = 31  $\lambda$  32 21 $9 \times 22$ 2 12 2 11 (3)  $x_{21}$   $x$  $x_{21}q \t x_{22}q$  $x_{11}q \, x_{12}q$  $X(3) = |x_{21}q \quad x_{22}q|$ , вектор значень залежної змінної l  $\overline{\phantom{a}}$  $\overline{\phantom{a}}$  $\mathsf{I}$  $\mathsf{I}$  $\mathsf{I}$ L Γ ᆖ 3 2 2 1 *y y q y q*  $Y = |y_2 q|$ . Зацими

даними, використовуючи надбудову *Аналіз даних/Регресія* вирішити задачу оцінювання двох постійних параметрів звичайної регресії. Отриманий результат дасть оцінку значень змінних параметрів регресії  $(3.1)$  для  $t=3$ . Результати занести в табл.3.1.

5) Обчислити оцінки параметрів для  $t = 4, ..., T$  аналогічним чином.

Наприклад, для  $t = T = 20$  початкові дані для розрахунку на робочому аркуші Excel повинні мати вигляд, як у табл.3.6 (останні три стовпці).

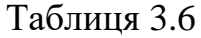

| Данг для оцинования эминиях нараметрів регресит |          |          |       |                     |                     |                          |
|-------------------------------------------------|----------|----------|-------|---------------------|---------------------|--------------------------|
| Початкові дані                                  |          |          |       | Перетворені дані    |                     |                          |
|                                                 | $x_{t1}$ | $x_{t2}$ |       | $x_{t1}$            | $x_{t2}$            |                          |
|                                                 | $x_{11}$ | $x_{12}$ | $y_1$ | $T-1$<br>$x_{11}q$  | $x_{12} q^{T-1}$    | $y_1 \overline{q}^{T-1}$ |
|                                                 | $x_{21}$ | $x_{22}$ | $y_2$ | $T-2$<br>$x_{21}$ q | $T-2$<br>$x_{22}$ q | $T-2$<br>$y_2 q$         |
|                                                 | $x_{31}$ | $x_{32}$ | $y_3$ | $T-3$<br>$x_{31}q$  | $T-3$<br>$x_{32}$ q | $T-3$<br>$y_3 q$         |
|                                                 |          |          |       |                     |                     |                          |
| $\mathbf{T}$                                    | $x_{T1}$ | $x_{T2}$ | $y_T$ | $x_{T1}$            | $x_{T2}$            | $v_{T}$                  |

Дані для оцінювання змінних параметрів регресії

Використовуючи табл. 3.6 сформувати матрицю значень незалежних змінних

l  $\rfloor$ ⅂ L  $\mathsf{L}$  $\mathbf{r}$  $\mathbf{r}$  $\overline{ }$ L  $\lceil$ =  $-z$   $1 -1$   $1-$ 1  $\lambda T2$ 2 22 2 21 1 12 1 11 (20)  $T1 \hspace{1.5cm} \gamma T$  $T-2$  *T*  $T-1$  *T*  $x_{\tau}$  *x*  $x_{21}q \qquad x_{22}q$  $x_{11}q \qquad x_{12}q$ *X* , вектор значень залежної змінної I  $\overline{\phantom{a}}$  $\overline{\phantom{a}}$  $\overline{\phantom{a}}$  $\mathsf{I}$  $\mathsf{I}$  $\mathsf{I}$  $\mathbf{r}$ L  $\lceil$ = Ξ Ξ *T T T y y q y q Y*  $\vdots$ 2 2 1 1 .

За цими даними, використовуючи надбудову *Аналіз даних/Регресія* вирішити задачу оцінювання двох постійних параметрів звичайної регресії. Отриманий результат дасть оцінку значень змінних параметрів регресії (3.1) для *<sup>t</sup> <sup>T</sup>* . Результати занести в табл. 3.1.

6) За результатами табл. 3.1 встановити, чи потрібно скорегувати початкове значення *<sup>q</sup>* 0,95 . У разі необхідності підібрати краще значення *<sup>q</sup>* . При аналізі в табл. 3.1 і коригування величини виходити з того, що значення одного і того ж параметра регресії повинні змінюватися досить плавно, в силу інерційності економічних явищ. Побудувати регресійну модель зі змінними у часі параметрами.

### **Звіт з лабораторної роботи повинний містити.**

- 1. Вихідні дані.
- 2. Результати розрахунків значень оцінок параметрів регресії.
- 3. Висновки.

#### **Питання для підготовки до захисту лабораторної роботи.**

1. Чому не можна для моделювання нестаціонарних процесів використовувати метод найменших квадратів (МНК)?

2. В чому полягає ідея оцінювання змінних у часі параметрів регресії методом «зважування» даних?

3. Суть методу найменших квадратів зі «зважуванням» даних?

- 4. Вибір коефіцієнтів «зважування» даних?
- 5. Властивості оцінок отриманих МНК зі «зважуванням» даних?

#### **3.2 Методичні рекомендації до лабораторної роботи № 2.**

### **Адаптивна модель нестаціонарного економічного процесу на основі 2-х критеріальної задачі оцінювання.**

*Об'єкт* – моделювання нестаціонарних економічних явищ.

*Предмет* – оцінювання змінних у часі параметрів на основі двохкритеріального підходу до оцінювання.

*Мета* – навчання створенню моделей нестаціонарних економічних процесів з використанням алгоритму Качмажа. Порівняння звичайної регресійній моделі з моделлю зі змінними в часі параметрами, отриманими методом Качмажа.

#### **Теоретичні положення**

Для нестаціонарного процесу рівняння регрессії має вигляд:

 $y_t = \alpha_{t0}^0 + \alpha_{t1}^0 x_t + \varepsilon_t, t = \overline{1, T}$ 1  $= \alpha_{t0}^{0} + \alpha_{t1}^{0} x_{t} + \varepsilon_{t}, t =$ 

 $\hat{y}_t = \hat{\alpha}_{t0} + \hat{\alpha}_{t1} x_t$  $\hat{a}_{t} = \hat{\alpha}_{t0} + \hat{\alpha}_{t1} x_{t}$ ,

де  $\hat{y}_t$  - оцінене значення залежної змінної,

 $\hat{\pmb{\imath}}_{t0}$  $\hat{\alpha}_{t0}$  i  $\hat{\alpha}_{t1}$  $\hat{\alpha}_{t1}$  - оцінки  $\alpha_{t0}^{0}$  $\alpha^0_{t0},\,\alpha^0_{t1}$  $\alpha_{t1}^{\rm U}$ .

Класичний метод найменших квадратів (м.н.к.) не підходить для оцінювання змінних у часі параметрів регресії. Для того, щоб вирішити задачу оцінювання треба ввести припущення про характер зміни параметрів регресії 0  $\alpha_{t0}^0$ ,  $\alpha_{t1}^0$ . Можна припустити, що вони змінюються лінійно або підкоряються квадратичної залежності:

$$
\alpha_{t0}^{0} = \beta_0 + \beta_1 t, \alpha_{t0}^{0} = \beta_0 + \beta_1 t + \beta_2 t^2, \alpha_{t1} = \gamma + \gamma_1 t, \dots
$$

Тоді підставивши замість  $\alpha_{t0}$  та  $\alpha_{t1}$  наведені формули часу, ми могли б оцінити  $\beta_0$  та  $\beta_1$ , і тим самим отримати оцінки  $\alpha_{t0}$  та  $\alpha_{t1}$ . Але, як правило, для економічних задач закони зміни параметрів моделей невідомі.

Тому зробимо припущення, що коефіцієнти моделей змінюються досить повільно. Таке припущення для економічних процесів є обґрунтованим в силу їх інерційності.

Тоді для довільного *t* маємо задачу

$$
F_1 = (y_t - \alpha_{t0} - \alpha_{t1} x_t)^2 \to \min, F_2 = ||\alpha_t - \alpha_{t-1}||^2 \to \min,
$$
  
 
$$
\text{Re } \alpha_t = [\alpha_{t0} \alpha_{t1}], \alpha_{t-1} = [\alpha_{t-1,0} \alpha_{t-1,1}].
$$

Це задача оцінювання двохкритеріальна. Один з поширених методів вирішення такої задачі - згортка двох критеріїв в 1.

$$
\Psi_t = (y_t - \alpha_{t0} - \alpha_{t1} x_t)^2 + r_t ||\alpha_t - \alpha_{t-1}||^2 \to \min, \, \gamma \ge 0 \tag{3.2}
$$

де  $\gamma_t$  - невідомий коефіцієнт. Його сенс - приведення другого критерію до першого.

Maємо 3 (3.2)  
\n
$$
\Psi_t = (y_t - X'(t)\alpha_t)^2 + r_t ||\alpha_t - \alpha_{t-1}||^2 \to \min
$$
\n(3.3)  
\nДе  $X'(t) = [1 x_t].$ 

Для визначення оцінок змінних параметрів регресії є два види алгоритму:

• Мультиплікативний, при  $r_t = 0$ ,  $\gamma_t = \gamma = const$ ,  $\forall t$ .

$$
\alpha_{t} = \alpha_{t-1} + \gamma_{t} \frac{y_{t} - X'(t)\alpha_{t-1}}{||X(t)||^{2}} X(t)
$$
\n(3.4)

• Адитивний, при  $\gamma_t = 1, r_t = r = const, \forall t$ .

$$
\alpha_{t} = \alpha_{t-1} + \gamma_{t} \frac{y_{t} - X'(t)\alpha_{t-1}}{r_{t} + \|X(t)\|^{2}} X(t)
$$
\n(3.5)

Якщо модель призначається для прогнозу, тоді  $\gamma$  доцільно знаходити з умови мінімальної помилки прогнозу:

$$
\sum_{t=2}^{T} (y_t - X'(t)\alpha_{t-1})^2 \to \min,
$$

так як функція цілі є функцією  $\gamma$ . Аналогічно знаходиться  $\,r$ .

#### **Постановка завдання**

Необхідно оцінити параметри лінійної регресії, що змінюються в часі. Регресійна модель має вигляд:

 $\hat{y}_t = \alpha_{t1} x_{t1} + \alpha_{t2} x_{t2}$  $T_t = \alpha_{t1} x_{t1} + \alpha_{t2} x_{t2}, t=1,...,T; T=20.$  (3.6)

Записати отриманий результат у вигляді таблиці (див. табл. 3.7.) де  $\alpha_{t1}, \alpha_{t2}$  - значення оцінок параметрів регресії для періодів часу  $t = 2, 3, \dots T$ .

Таблиця 3.7

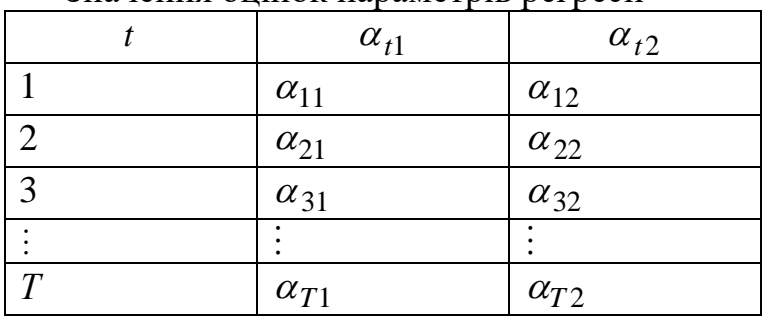

Значення опінок параметрів регресії

Значення залежної і незалежної змінних наведені в табл. 3.8

# Таблиця 3.8

| TIV RITIVDI AUII |              |             |              |  |  |  |
|------------------|--------------|-------------|--------------|--|--|--|
| $\boldsymbol{t}$ | $y_t$        | $x_{t}$     | $x_{t2}$     |  |  |  |
| $\mathbf{1}$     | $26.093+N$   | $3.000+N$   | $2.500+N$    |  |  |  |
| $\overline{2}$   | $39.019 + N$ | $4.778 + N$ | $1.861 + N$  |  |  |  |
| 3                | $33.344+N$   | $3.669+N$   | $1.983+N$    |  |  |  |
| $\overline{4}$   | $32.522+N$   | $3.041 + N$ | $2.622+N$    |  |  |  |
| 5                | $32.711+N$   | $2.584 + N$ | $3.221 + N$  |  |  |  |
| 6                | $28.134 + N$ | $1.399+N$   | $4.087 + N$  |  |  |  |
| $\overline{7}$   | $21.720+N$   | $0.978+N$   | $2.995+N$    |  |  |  |
| 8                | $31.650+N$   | $1.977 + N$ | $2.878+N$    |  |  |  |
| 9                | $35.360+N$   | $1.846 + N$ | $3.426 + N$  |  |  |  |
| 10               | $51.932+N$   | $3.672 + N$ | $2.883+N$    |  |  |  |
| 11               | $60.083+N$   | $4.530+N$   | $2.537+N$    |  |  |  |
| 12               | $54.787 + N$ | $4.230+N$   | $1.692+N$    |  |  |  |
| 13               | $33.115+N$   | $2.664 + N$ | $0.769+N$    |  |  |  |
| 14               | $23.152+N$   | $1.953+N$   | $0.280+N$    |  |  |  |
| 15               | $13.523+N$   | $1.286+N$   | $-0.107 + N$ |  |  |  |
| 16               | $5.705 + N$  | $1.291 + N$ | $-1.166+N$   |  |  |  |
| 17               | $3.773+N$    | $1.362+N$   | $-1.450+N$   |  |  |  |
| 18               | $7.563+N$    | $1.826 + N$ | $-1.652+N$   |  |  |  |
| 19               | $4.035+N$    | $1.497 + N$ | $-1.584 + N$ |  |  |  |
| 20               | $15.692+N$   | $2.614+N$   | $-1.767 + N$ |  |  |  |

Початкові дані

де *N* – номер студента за списком групи.

### **Порядок виконання роботи**

1. Скопіювати в нову Книгу Excel таблицю з вихідними даними свого варіанта (див. табл.3.8).

2. Визначити, як змінюються оцінки параметрів регресії в часі. Регресійна модель наведена вище, див. (3.6).

Значення оцінок параметрів знайти за формулами:

$$
\alpha_{t1} = \alpha_{t-1,1} + \gamma \frac{y_t - X_t^{\dagger} \alpha_{t-1,1}}{\left\|X_t\right\|^2} x_{t1}
$$

$$
\alpha_{t2} = \alpha_{t-1,2} + \gamma \frac{y_t - X_t^{\dagger} \alpha_{t-1,2}}{\left\|X_t\right\|^2} x_{t2},
$$

$$
\text{Re} \qquad X_t = \begin{bmatrix} x_{t1} \\ x_{t2} \end{bmatrix}, \ \alpha_t = \begin{bmatrix} \alpha_{t1} \\ \alpha_{t2} \end{bmatrix},
$$

символ «'» означає транспонування вектора,

норма вектора 
$$
||x_t|| = \sqrt{x_{t1}^2 + x_{t2}^2}
$$
,

 - коефіцієнт, який визначається виходячи з мінімуму середньоквадратичної помилки прогнозу:

$$
S = \sum_{t=2}^{20} (y_t - X_t \alpha_{t-1})^2 \to \min.
$$

3. Записати отриманий результат в таблицю 3.7.

- 4. Побудувати регресійну модель зі змінними у часі параметрами.
- 5. Порівняти результати роботи №1 і №2. Зробити висновки.

### **Звіт з лабораторної роботи повинний містити**

- 1. Постановку завдання і початкові дані.
- 2. Результати розрахунків за допомогою електронних таблиць Excel.
- 3. Висновки.

### **Питання для підготовки до захисту лабораторної роботи**

- 1. Яка ідея закладена в основу визначення коефіцієнта  $\gamma$ ?
- 2. Чи є обмеження на величину  $\gamma$ ?

3. Назвіть критерії оцінювання змінних у часі параметрів регресії? Поясніть їх вибір.

4. Чим відрізняється метод оцінювання змінних у часі параметрів регресії в даній роботі від метода оцінювання в лабораторній роботі №1?

5. Як змінюються оцінки параметрів регресії в часі?

### 3.3 **Методичні рекомендації до лабораторної роботи № 3. Побудова адаптивної моделі прогнозу економічного показника.**

*Об'єкт* – авторегресійні моделі.

*Предмет* – авторегресійні моделі зі змінними параметрами.

*Мета* – навчання побудові за статистичними даними моделі прогнозу з параметрами, що змінюються в часі з використанням багатокрокового адаптивного алгоритму для прогнозування курсу акцій.

#### **Теоретичні положення**

Модель авторегресії має вигляд

$$
y_{t+p} = a_{l-1}y_{t+p-1} + a_{l-2}y_{t+p-2} + \cdots + a_0y_t + a_{t+p},
$$
\n(3.7)

де  $\varepsilon$ , *t* = 1,2,... - білий шум.

У випадку, коли *р*=1, маємо модель авторегресії першого порядку  $y_{t+1} = a_0 y_t + \varepsilon_{t+1}$ .

Коефіцієнти  $a_{p-1}, a_{p-2}, \cdots, a_0$  в (3.7) невідомі. Вони знаходяться за даними про  $y_t$  для  $t \in [1, T]$ . Невідома величина  $p$ , також визначається по відрізку [1,*T*].

Модель авторегресії (3.7) запишемо в операторному вигляді

$$
(Ep - ap-1 Ep-1 - ap-2 Ep-2 - \cdots - a0) yt = \varepsilont+p, A(E) yt = \varepsilont+p,
$$

де  $Ex_{t} = x_{t+1}$ .

В операторному вигляді маємо

$$
A(E)y_t = \varepsilon_{t+p}
$$

Нехай  $y_t = y_{t+1} - y_t$ ,  $y_t$  - початкове значення показника в момент часу *t*.

 $y_t = (E-1)y_t$ . У найбільш загальному вигляді  $y_t = (E-1)^q y_t$ ,  $q=1,2$ .

Підставивши цей вираз в (3.8) отримаємо

$$
(E-1)^q A(E) y_t = \varepsilon_{t+p} = \varepsilon_{t+l} \tag{3.9}
$$

(3.8)

Покладемо  $A(E) = (E-1)^{q} a(E)$  поліном ступеня.  $l = p+1$ Приклад:  $p = 1$ ,  $a(E) = (E - a_0)$ ,  $q = 1$ 

$$
A(E) = (E-1)(E-a_0) = E^2 - (1+a_0)E + a_0 = E^2 + a_1E - a_0
$$

Таким чином (3.9) для даного випадку ( *l* 2 ) набуде вигляду

$$
y_{t+2} = \alpha_1 y_{t+1} + \alpha_0 y_t + \varepsilon_{t+2}, l = 2 \tag{3.10}
$$

що фактично збігається з (3.7) для р=2.

Припустимо, що коефіцієнти в (3.10) також залежать від часу, тоді

$$
y_{t+2} = \alpha_{t+1} y_{t+1} + \alpha_{t} y_t + \varepsilon_{t+2} , \qquad (3.11)
$$

прогноз за моделлю для  $T = T + \tau$ 

$$
y_{T+\tau}^* = \alpha_T y_{T+\tau-1}^{**} + \alpha_T y_{T+\tau-2}, \qquad (3.12)
$$

$$
\text{Re } Y_t^{**} = \begin{cases} Y_t, e\text{ in } t \le T; \\ Y_t^*, e\text{ in } t > T. \end{cases} \tag{3.13}
$$

де  $Y_t^*$  прогноз  $Y_t$ .

Наприклад у (3.12)  $T = 10, \tau = 1$ .

Для того, щоб скласти прогноз за моделлю (3.12) необхідно знати коефіцієнти моделі. У загальному випадку треба знати величину *l* . Узагальненням (3.11) буде вираз

$$
Y_t = \alpha_{t,1} Y_{t-1} + \alpha_{t,2} Y_{t-2} + \dots + \alpha_{t,l} Y_{t-l} + \varepsilon_t
$$
\n(3.14)

Рішення задачі прогнозу, засноване на моделі (3.14) буде складатися з наступних етапів:

1. Відрізок спостереження розбивається на 2 відрізка

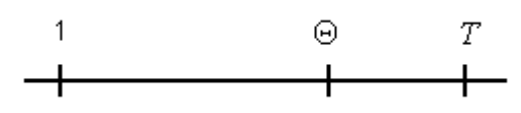

 $T - \Theta \approx 3 - 5$  спостережень.

2. За даними на відрізку [1, <sup>o]</sup> підбирається *l*. Обчислення за формулою

(3.4), де l  $\rfloor$ 1  $\mathsf{L}$  $\mathbf{r}$  $\mathbf{r}$ L Γ = *t l t Y Y*  $X(t) = \begin{cases} \vdots \end{cases}$ 1  $(t) = \begin{vmatrix} \vdots \\ \vdots \end{vmatrix},$  $\overline{\phantom{a}}$  $\overline{\phantom{a}}$  $\overline{\phantom{a}}$  $\rfloor$  $\overline{\phantom{a}}$  $\mathbf{r}$  $\mathbf{r}$  $\mathbf{r}$ L  $\mathbf{r}$  $=$  $\overline{a}$  $\overline{a}$  $\overline{a}$  $t - l, l$ *t t* , 1,1 1  $\alpha$  $\alpha$  $\alpha_{t-1} = \begin{vmatrix} \vdots \\ \vdots \end{vmatrix}, t = l, l + 1, \cdots T$  (виходячи з того, що відомі

 $Y_0, Y_1, Y_2, \cdots$ .

3. Для кожного *l* визначаємо помилку прогнозу: найменше значення

$$
\sum_{t=l+1}^{T} (Y_t - X'(t)\alpha_{t-1})^2.
$$

Шукане *l* , яке забезпечує мінімальну помилку. Навчання моделі.

4. Для знайденого *l* визначаємо  $\alpha_T$  по (3.4) або (3.5). Знаходиться прогноз по формулі

$$
Y_{T+\tau}^* = \alpha_T Y_{T+\tau-1}^{**} + \ldots + \alpha_{T,l} Y_{T+\tau-l}^{**},
$$

де  $Y_t^{**}$  визначається по (3.13).

Приклад.  $l = 2$ . Обчислення коефіцієнтів с  $t = l + 1 = 3$ 

$$
X(t) = \begin{bmatrix} Y_{t-1} \\ Y_{t-2} \end{bmatrix}, \alpha_{t-1} = \begin{bmatrix} \alpha_{t-1,1} \\ \alpha_{t-1,2} \end{bmatrix}
$$

$$
X(3) = \begin{bmatrix} Y_2 \\ Y_1 \end{bmatrix}, \alpha_2 = \begin{bmatrix} \alpha_{21} \\ \alpha_{22} \end{bmatrix}
$$

$$
\alpha_{3,1} = \alpha_{2,1} + \frac{Y_3 - X'(3)\alpha_2}{Y_2^2 + Y_1^2} Y_2 = \alpha_{2,1} + \frac{Y_3 - Y_2\alpha_{2,1} - Y_1\alpha_{2,2}}{Y_2^2 + Y_1^2} Y_2
$$

$$
\alpha_{3,2} = \alpha_{2,2} + \frac{Y_3 - X'(3)\alpha_2}{Y_2^2 + Y_1^2} Y_1 = \alpha_{2,2} + \frac{Y_3 - Y_2\alpha_{2,1} - Y_1\alpha_{2,2}}{Y_2^2 + Y_1^2} Y_1
$$
  
\n
$$
\alpha_{3,1} = \alpha_{2,1} + \frac{Y_3 \cdot Y_2}{Y_2^2 + Y_1^2}, \quad \alpha_{3,2} = \alpha_{2,2} + \frac{Y_3 \cdot Y_1}{Y_2^2 + Y_1^2}
$$
  
\n
$$
t = 4
$$
  
\n
$$
X(4) = \begin{bmatrix} Y_3 \\ Y_2 \end{bmatrix}, \alpha_3 = \begin{bmatrix} \alpha_{31} \\ \alpha_{32} \end{bmatrix}
$$
  
\n
$$
\alpha_{4,1} = \alpha_{3,1} + \frac{Y_4 - X'(4)\alpha_3}{Y_3^2 + Y_2^2} Y_3
$$
  
\n
$$
\alpha_{4,2} = \alpha_{3,2} + \frac{Y_4 - X'(4)\alpha_3}{Y_3^2 + Y_2^2} Y_1
$$
  
\n
$$
Y_4 - X'(4)\alpha_3 = Y_4 - Y_3\alpha_{31} - Y_2\alpha_{32}.
$$

Дана модель може бути достатньо просто реалізована за допомогою Excel та забезпечує високу точність прогнозу.

#### **Постановка завдання**

Необхідно побудувати модель прогнозу за статистичними даними:  $x_t = \alpha_{t1} x_{t-1} + \alpha_{t2} x_{t-2} + \ldots + \alpha_l x_{t-l} + \varepsilon_t,$  (3.15)

де t *<sup>x</sup>* – значення прогнозованої змінної в *t*-й момент часу,

*l* – число врахованих значень "передісторії" (невідомої величини).

#### **Порядок виконання роботи**

1. Скопіювати в нову Книгу Excel таблицю з вихідними даними свого варіанта (див. табл. 3.9).

2. Розбити вихідний ряд на два інтервали  $L_1 = [1,30], L_2 = [31,35]$ 

3. Знайти оптимальне значення *l* з точки зору мінімальної помилки прогнозу. З цією метою оцінити коефіцієнти в моделі (3.15) методом, розглянутим в лабораторній роботі № 2 по відрізку *L<sup>1</sup> .*

4. Розбити вихідний ряд на два інтервали  $L_1 = [1,30], L_2 = [31,35].$ 

5. Знайти оптимальне значення *l* з точки зору мінімальної помилки прогнозу. З цією метою оцінити коефіцієнти в моделі (3.15) методом, розглянутим в лабораторній роботі № 2 по відрізку *L<sup>1</sup> .*

# Таблиця 3.9

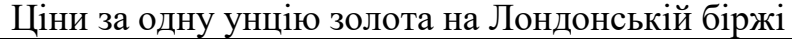

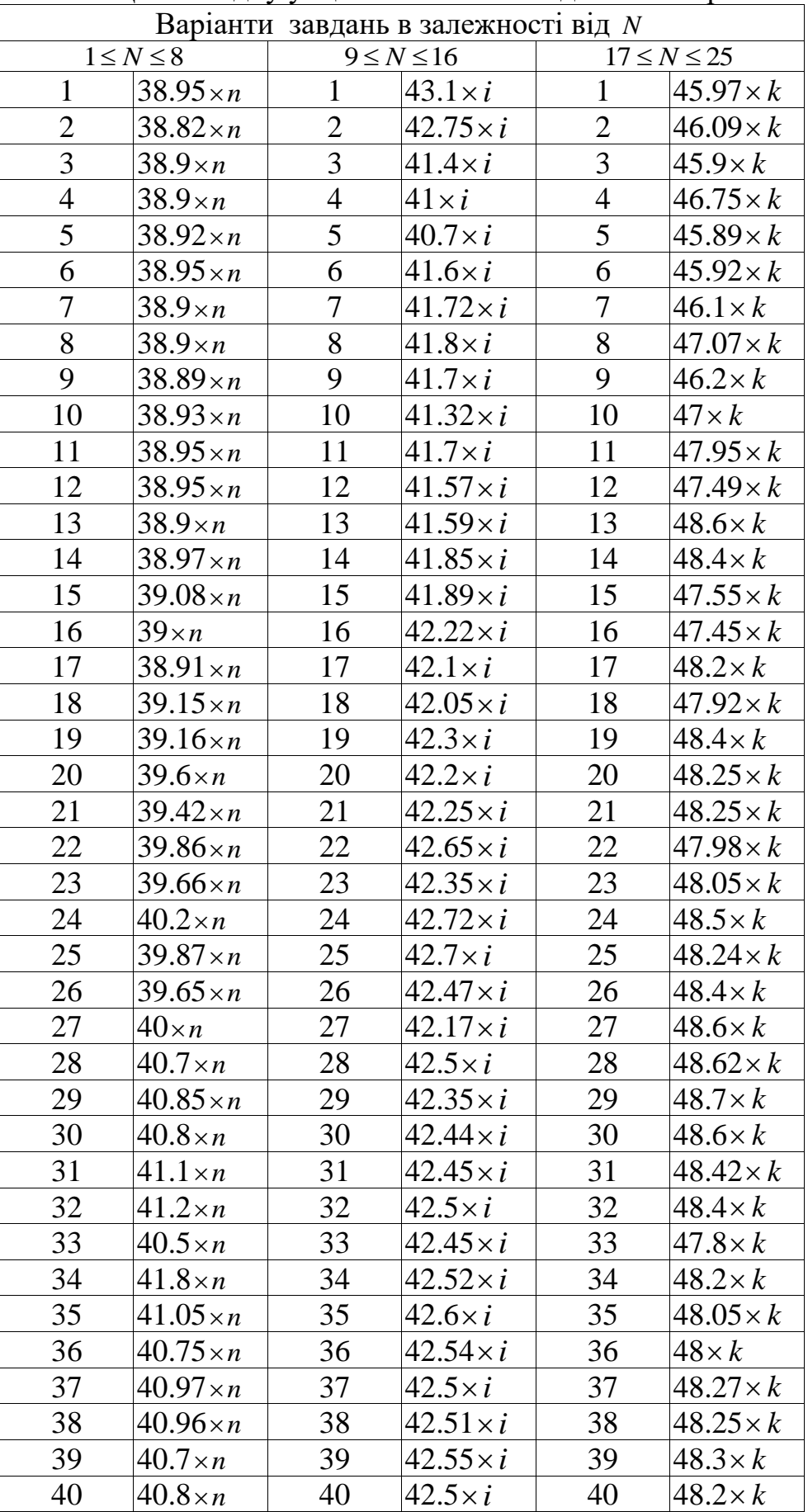

$$
\text{Re } n = \frac{N}{10}, \text{if } 1 \leq N \leq 8, \ i = \frac{N}{20}, \text{if } 9 \leq N \leq 16, \ k = \frac{N}{30}, \text{if } 17 \leq N \leq 25.
$$

Тут *<sup>N</sup>* – номер студента за списком групи.

6. Визначити для значень  $l = 1,2,3$  помилку прогнозу на відрізку  $L_2$ . Вибрати *l*, відповідну мінімальній помилці прогнозу.

7. Оцінити для знайденої величини *l* коефіцієнти моделі (3.15) для відрізка L = [1,35].

8. Побудувати прогноз для значень  $t \in [36, 40]$  і порівняти їх з фактичними даними. Використовувана модель прогнозу має вигляд:

 $x_{T+\tau} = \alpha_{T1}x_{T+\tau-1} + \alpha_{T2}x_{T+\tau-2} + \ldots + \alpha_{Tl}x_{T+\tau-l}$ 

де *l* – число врахованих значень "передісторії" (невідомої величини);

 $T = 35, \tau = 1,...,5.$ 

### **Звіт з лабораторної роботи повинний містити**

- 1. Постановку завдання і початкові дані.
- 2. Результати розрахунків за допомогою електронних таблиць Excel.
- 3. Висновки.

### **Питання для підготовки до захисту лабораторної роботи**

1. Що являє собою процес авторегресії?

2. Як визначається прогноз рівняння авторегресії з постійними параметрами?

3. Як визначається прогноз рівняння авторегресії зі змінними у часі параметрами?

4. Для чого вводяться змінні параметри в модель авторегресії?

5. За яких умов метод авторегресії може використовуватися через модель ковзаючого середнього?

6. В чому полягає процес оцінювання змінних в часі параметрів авторегресії?

### **3.4 Методичні рекомендації до лабораторної роботи № 4. Нестаціонарна модель виробничої функції Кобба-Дугласа.**

*Об'єкт* – виробничі функції.

*Предмет* – виробничі функції зі змінними параметрами.

*Мета* – навчання побудові за статистичними даними узагальнення виробничої функції Кобба-Дугласа і економічного аналізу отриманого результату.

#### **Теоретичні положення**

Оцінювання змінних в часі параметрів проводиться за мультиплікативною моделлю виробничої функції:

$$
y_t = A_t K_t^{\alpha_t} L_t^{\beta_t} \xi_t, \ t = 1, \dots, T, \ T = 14
$$
\n(3.16)

де *<sup>K</sup><sup>t</sup>* – обсяг капіталу (основних засобів) в *<sup>t</sup>* -м році,

*t <sup>L</sup>* – обсяг трудових ресурсів і трудових витрат (вимірюваний кількістю робочих або кількістю людино-днів) в *<sup>t</sup>* -м році,

 $A_t$ ,  $\alpha_t$ ,  $\beta_t$  – невідомі числові параметри виробничої функції.

Для оцінювання ця форма виробничої функції перетворюється логарифмуванням виразу (3.16):

 $y_t = a_t + \alpha_t \ln K_t + \beta_t \ln L_t + \varepsilon_t$ ,

де  $\varepsilon_t = \ln \xi_t$ .

Задача оцінювання параметрів  $A_t$ ,  $\alpha_t$ ,  $\beta_t$ ,  $t = 1,...,T$  формулюється як двохкритеріальна:

перший критерій

$$
F_1 = \sum_{t=1}^{T} [y_t - (a_t + \alpha_t \ln K_t + \beta_t \ln L_t)]^2 \to \min,
$$

другий критерій

$$
F_2 = \sum_{t=2}^{T} \left[ (a_t - a_{t-1})^2 + (\alpha_t - \alpha_{t-1})^2 + (\beta_t - \beta_{t-1})^2 \right] \to \min.
$$

Для оцінювання критерії згортаються в один:

$$
F = F_1 + rF_2 \to \min, \ r > 0,
$$
\n(3.17)

Для вирішення задачі (3.17) необхідно визначити параметр *r*. Нехай модель призначена для вивчення структурних параметрів.

$$
\sum_{t=2}^{T} \Psi_t = \sum_{t=2}^{T} (y_t - X'(t)\alpha_t)^2 + r \sum_{t=2}^{T} \|\alpha_t - \alpha_{t-1}\|^2 \to \min
$$
 (3.18)

Позначимо  $F_1^{(\alpha)} = \sum (y_t - X_t \alpha_t)^2$ ,  $F_2(\alpha) = \sum |\alpha_t - \alpha_{t-1}|$ ᆖ ᆖ *T t t t T t*  $F_1^{(\alpha)} = \sum_{t} (y_t - X_t \alpha_t)^2, F_2$ 2 2  $2(u) - \sum ||u_t - u_{t-1}||$ 2  $(\alpha)$   $\sum$  (*x*  $\gamma$   $\gamma$ <sup>2</sup>  $T_1^{(\alpha)} = \sum (y_t - X_t \alpha_t)^2, F_2(\alpha) = \sum ||\alpha_t - \alpha_{t-1}||^2,$ 

де  $\alpha = (\alpha_2, ..., \alpha_T)$  - вектор оцінюваних параметрів.

Завдання (3.18) можна трактувати як рішення двохкритеріальної задачі  $F_1(\alpha) \to \min \qquad F_2(\alpha) \to \min$ .

Очевидно, що  $\alpha \in \phi$ ункцією  $r, \alpha = \alpha(r)$ .

Позначимо  $f_1(r) = F_1(\alpha(r)), f_2(r) = F_2(\alpha(r)).$  Нехай  $r \in L = [r_0, r_1].$ 

Доведено, що при  $r ≥ 0$   $f_1(r)$  строго монотонно зростає, а  $f_2(r)$  строго монотонно убуває.

В якості 0 *r* можна вибрати таке мінімальне значення *r* , коли вектор параметрів *α* відповідає змістовним економічним уявленням. Величина *r*<sub>1</sub> вибирається виходячи з того, щоб похибка моделі (дисперсія залишків) 2  $S^2 = \frac{F_1(\alpha)}{2}$  була не більша, наприклад, 10% від середньої величини.

Таким чином, відрізок  $L$ , містить компромісне значення  $r = r^*$ (компроміс в сенсі значень критеріїв).

Покладемо

$$
\varphi_2(r) = \frac{f_{i \max} - f_i(r)}{f_{i \max} - f_{i \min}}, i = 1, 2
$$

тоді відповідно до властивості критеріїв при  $r \ge 0$   $f_1(r)$  строго монотонно зроста $\epsilon$ , а  $f_2(r)$  строго монотонно убува $\epsilon$ .

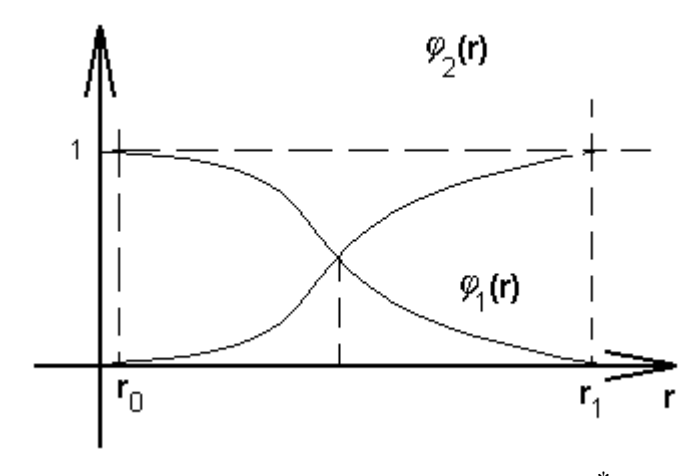

Мал. 3.1. Ілюстрація вибору \* *<sup>r</sup>* .

Звідси  $\varphi_1(r)$  і  $\varphi_2(r)$  нечіткі цілі вибору на множині  $L = [r_0, r_1]$ , тобто  $\varphi_1(r)$  і  $\varphi_2(r)$  приналежність нечітких множин. Їх перетин має функцію приналежності  $\mu(r) = \min(\varphi_1(r), \varphi_2(r))$ . Тоді згідно Беллмана-Заде компромісна точка

$$
r^* = \arg \max \mu(z), z \in L.
$$

Оцінки змінних в часі параметрів  $A_t$ ,  $\alpha_t$ ,  $\beta_t$ ,  $t = 1,...,T$ ,  $T = 14$ знаходяться в результаті рішення задачі (3.17).

### **Постановка завдання**

На основі статистичних даних оцінити змінні в часі параметри виробничої функції Кобба-Дугласа.

### **Порядок виконання роботи**

1. Скопіювати в нову Книгу Excel таблицю з вихідними даними свого варіанта (див. табл. 3.10).

2. Запрограмувати обчислення функцій  $F_1, F_2, F$ .

3. Знайти для 1-го і 2-го критерію величини  $r_0$  і  $r_1$  згідно з наведеними вище рекомендаціями.

4. Обчислити мінімальні і максимальні значення обох критеріїв  $f_{i\text{max}}$ ,  $f_{i \text{min}}$  **ra**  $f_i(r)$ .

5. Запрограмувати обчислення функцій відносних величин критеріїв  $\varphi_1(r)$  i  $\varphi_2(r)$ .

6. Знайти  $r^* = \arg \max \mu(z), z \in L$ , якому відповідають оцінки змінних в часі параметрів за мультиплікативною моделлю виробничої функції див. (3.16).

Після обчислення оцінок параметрів виробничої функції необхідно провести економічний аналіз отриманої моделі.

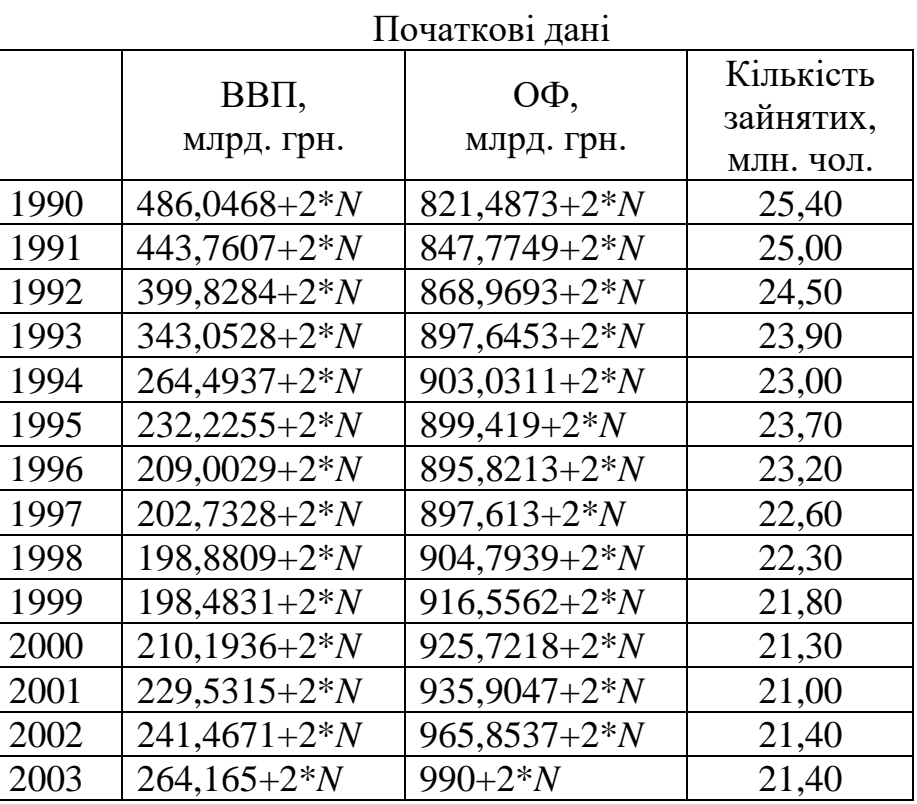

Таблиця 3.10

де *N* – номер студента за списком групи.

### **Звіт з лабораторної роботи повинний містити**

1. Постановку завдання і початкові дані.

- 2. Результати розрахунків.
- 3. Висновки.

## **Питання для підготовки до захисту лабораторної роботи**

1. В яких задачах застосовується виробнича функція Кобба-Дугласа?

2. Які методи використовуються для оцінки постійних параметрів виробничої функції Кобба-Дугласа?

3. Який метод використовується для оцінки змінних параметрів у часі виробничої функції Кобба-Дугласа?

4. Який сенс в коефіцієнтах  $\alpha$  і  $\beta$  виробничої функції Кобба-Дугласа з постійними параметрами?

5. Який сенс в коефіцієнтах  $\alpha_t$ ,  $\beta_t$  виробничої функції Кобба-Дугласа зі змінними параметрами?

### **ПЕРЕЛІК ПОСИЛАНЬ**

- 1. Корхін А. С., Турчанінова І. Ю. Моделювання економіки. Навчальний посібник [Електронний ресурс] /А. С. Корхін, І. Ю. Турчанінова. – Д.:Національний гірничий університет, 2016. – 104 с. – Режим доступу: <http://ir.nmu.org.ua/handle/123456789/149850>
- 2. Корхін А. С. Минакова О. П. Комп'ютерна статистика. Ч. 2. Статистичний аналіз зв'язків між ознаками. Ряди динаміки. Статистичні індекси. Елементи економічної статистики: навч. посібник/А. С. Корхін, О. П. Минакова. – Д.:Національний гірничий університет, 2009. – 239 с.
- 3. Стандарт вищої освіти Національного гірничого університету. СВО НГУ ОНП–10. Організація навчального процессу за кредитно– трансферною системою [Текст] / Уклад.: В.О. Салов, Г.Я.Корсунський, Т.О. Письменкова, Т.Г. Ніколаєва, В.О. Салова.– Дніпропетровськ: НГУ,  $2010 - 20$  с.
- 4. Клебанова Т.С., Раевнева Е.В., Стрижиченко К.А., Гурьянова Л.С., Дубровина Н.А. Математические модели трансформационной экономики. Учебное пособие. – 2004, 256 с.
- 5. Лысенко Ю.Г., Петренко В.Л., Забродский В.А. и др. Экономическая кибернетика: Учебное пособие. – Донецк: ДонГУ, 1999. – 397с.
- 6. Кочура Є.В., Косарєв В.М. Моделювання макроекономічної динаміки: Навчальний посібник. – Дніпропетровськ: Видавництво ДУЕП, 2003. – 236с.
- 7. Корхин А.С. Многошаговые адаптивные алгоритмы идентификации экономических систем по временным рядам. Сб. "Методологические проблемы анализа и прогноза краткосрочных процессов", Ученые записки по статистике, т. 35, Наука. 1979, С. 170─179.
- 8. Корхин А.С. Исследование адаптивных алгоритмов идентификации экономических систем (сходимость и свойства оценок). Сб. "Алгоритмическое и программное обеспечение прикладного статистического анализа". Ученые записки по статистике", т. 36. Наука. 1980, С. 123─137.
- 9. Корхин А.С. и др. Автоматизированная адаптивная система плановых расчетов влияния качества продукции на показатели работы основных цехов горно-обогатительного комбината комбинатов. Сб. "Применение ЭВМ и математических методов в горном деле". Труды 17-го международного симпозиума, т. 2, Недра, 1982, С. 223 – 228.
- 10. Давнис В.В., Тинякова В.И. Адаптивные модели: анализ и прогноз в экономических системах. Воронеж. Воронежский государственный университет, 2006, 380 с.
- 11.Корхин А.С. Моделирование экономического роста в трансформационном периоде (на примере Украины). Проблемы управления и информатики, 2013, № 5,С. 126 – 141.
- 12.Лукашин Ю.П. Адаптивные методы краткосрочного прогнозирования временных рядов. М.: Финансы и статистика, 2003, 416 с.

### **ВИМОГИ ДО ОФОРМЛЕННЯ**

Виконуються відповідно до стандарту ДСТУ 3008 – 95. Документація. Звіти у сфері науки і техніки. Структура і правила оформлення.

В описі вирішення кожного завдання повинні бути чітко виділені чотири складові частини:

- порядковий номер,який відповідає номеру варіанта,
- постанову завдання,
- його рішення і аналіз,
- відповідь.

Послідовність розрахунків кожного завдання в звіті задається її порядковим номером і повинна строго відповідати послідовності завдань.

Рішення, як правило, має складатися з двох частин:

1) хід розрахунків рішення в загальному вигляді як послідовність міркувань і формул;

2) розрахунки за вихідними даними, з використанням надбудов та вбудованих функцій електронних таблиць.

Відповідь залежно від формулювання завдання може бути числом, графіком або рівнянням (формулою).

# **КРИТЕРІЇ ОЦІНЮВАННЯ ЛАБОРАТОРНОЇ РОБОТИ**

Оцінювання рівня знань здійснюють за загальними критеріями, представленими у таблиці.

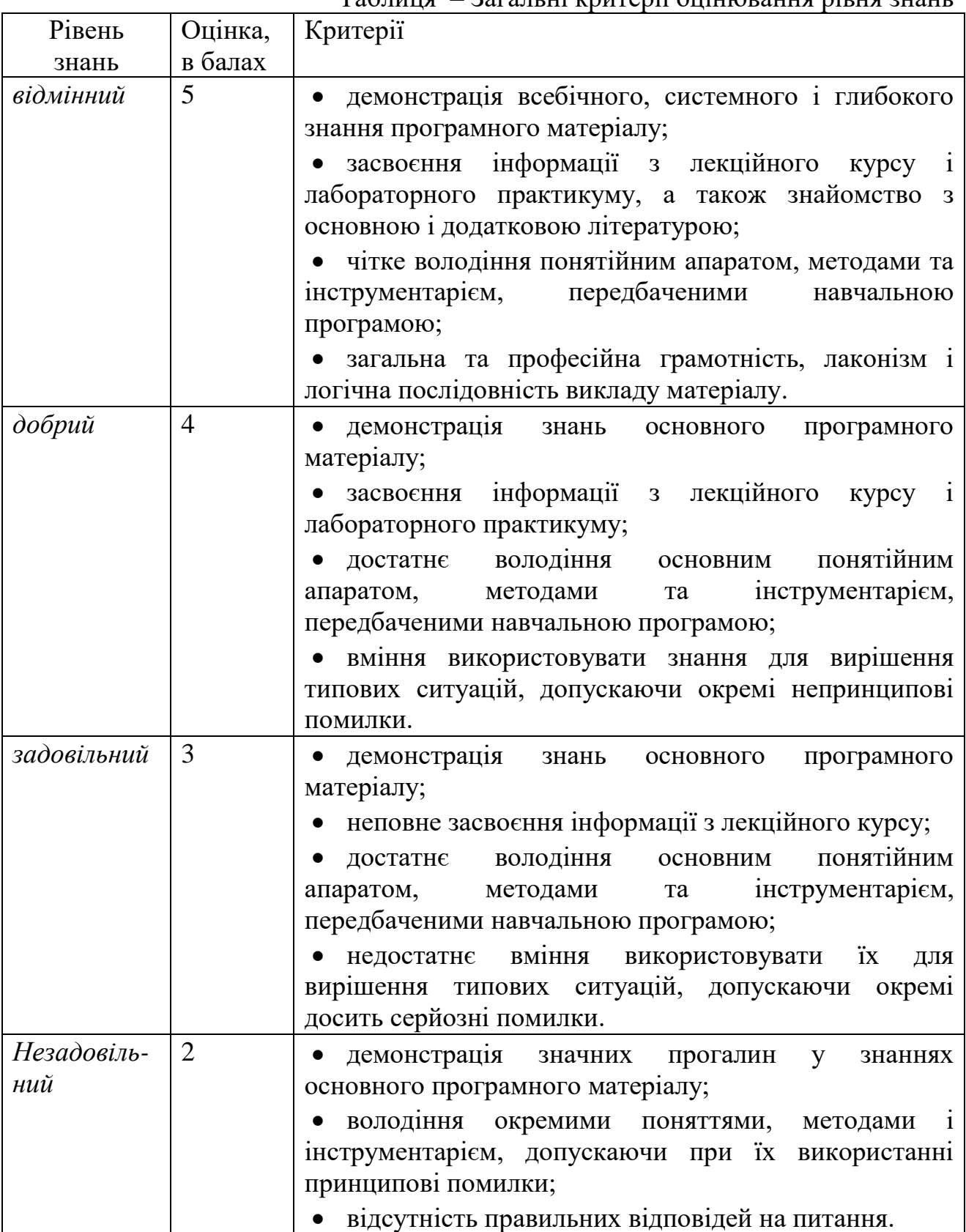

Навчальне видання

**Корхін** Арнольд Самуілович **Попова** Ірина Сергіївна

# **МАТЕМАТИЧНІ МОДЕЛІ ТРАНСФОРМАЦІЙНОЇ ЕКОНОМІКИ**

### МЕТОДИЧНІ РЕКОМЕНДАЦІЇ ДЛЯ ВИКОНАННЯ ЛАБОРАТОРНИХ РОБІТ

Редактор

Підписано до видання ХХ.ХХ.2016 Електронний ресурс. Авт. арк. 2.

Підготовлено до друку та видано у Державному вищому навчальному закладі «Національний гірничий університет». Свідоцтво про внесення до Державного реєстру ДК № 1842. 49600, м. Дніпропетровськ, просп. К. Маркса, 19.